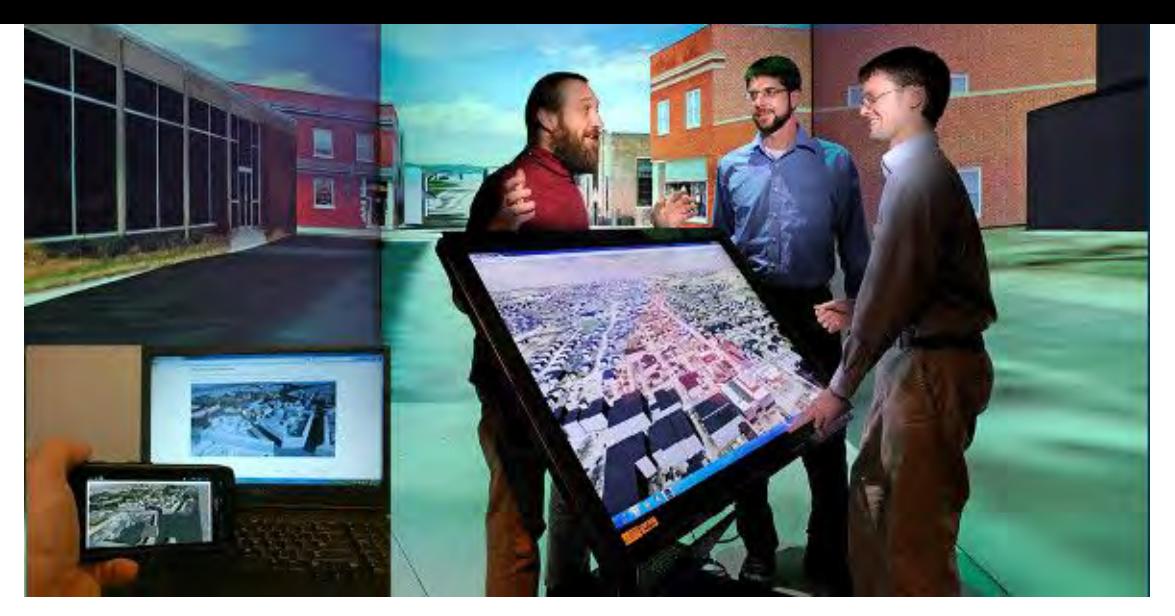

# **Web3D Quickstart** *IEEE VR 2018 Tutorial*

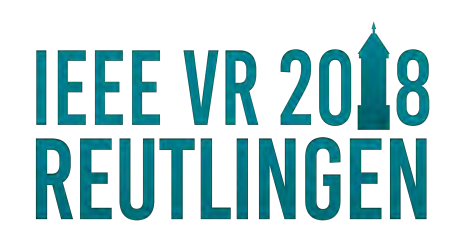

**Nicholas Polys, Virginia Tech USA Johannes Behr, Fraunhofer IGD DE Timo Sturm, Fraunhofer IGD DE Uwe Woessner, HLRS DE**

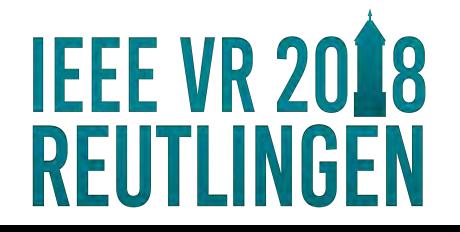

## **Interactive 3D Graphics**

## **+ WWW**

## **= Web3D**

## **Topics**

- **ISO Scenegraph X X ● WWW eb3D X X**
- **x Reality X X**

#### **Applications Implementations**

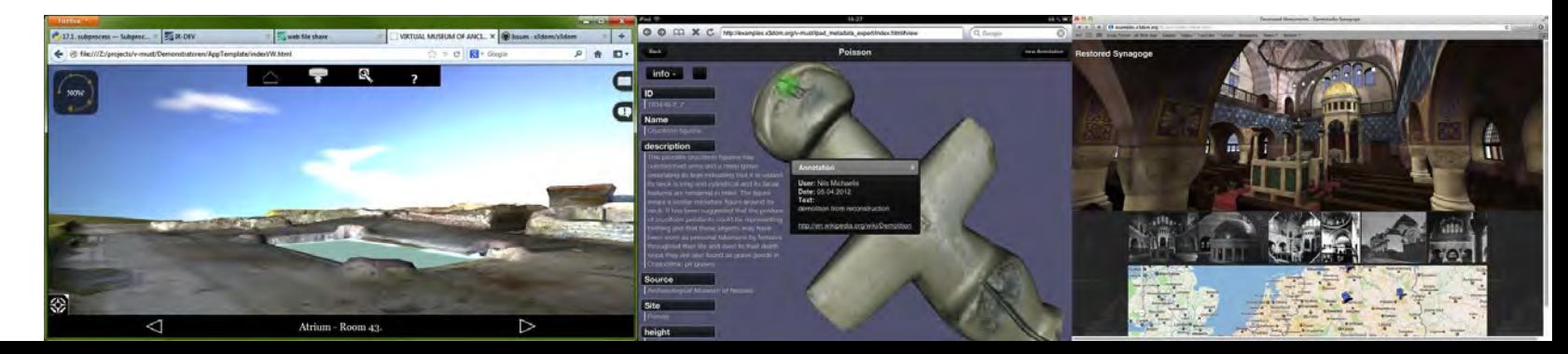

1:30 Introduction and Scope

*Immersive Web3D: ISO-IEC X3D, VRML*

1:45 Virginia Tech

2:00 HLRS

2:30 Fraunhofer IGD

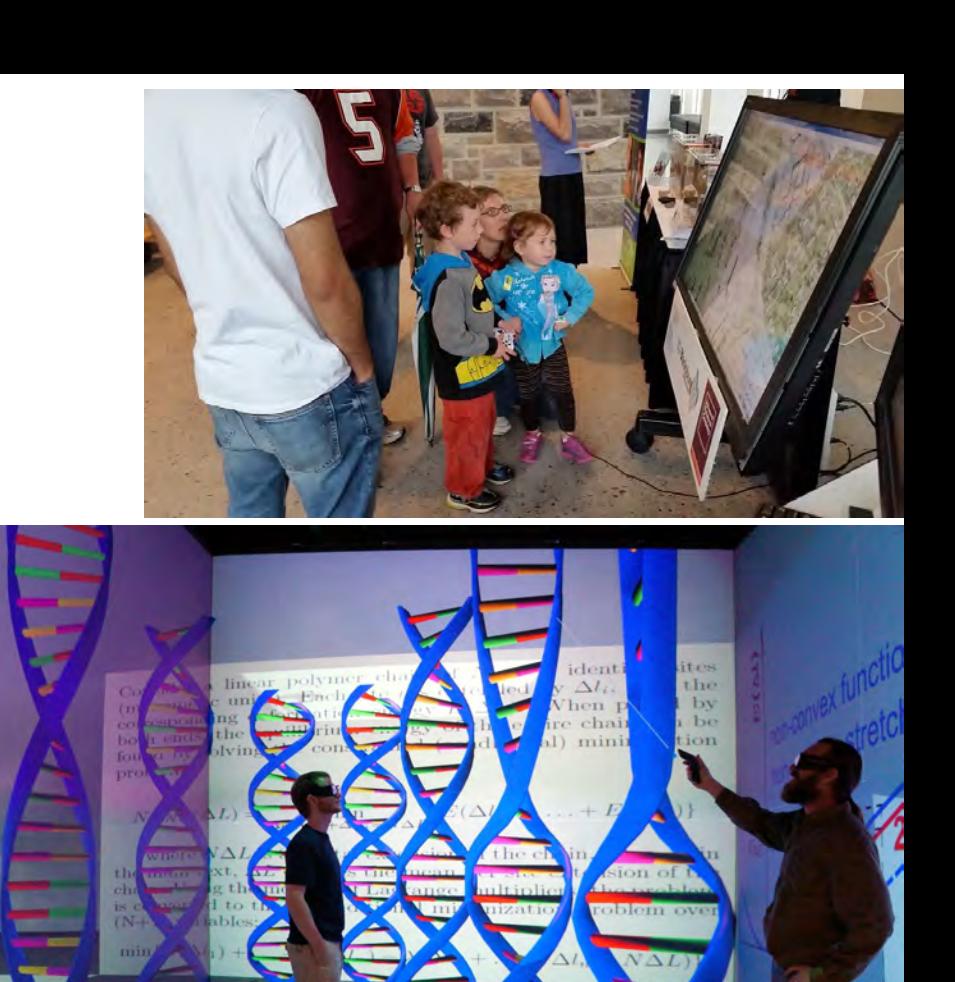

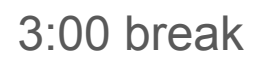

#### *Web3D Integration, HTML5, 3D Printing*

3:15 HLRS

3:45 Fraunhofer IGD

4:15 Virginia Tech

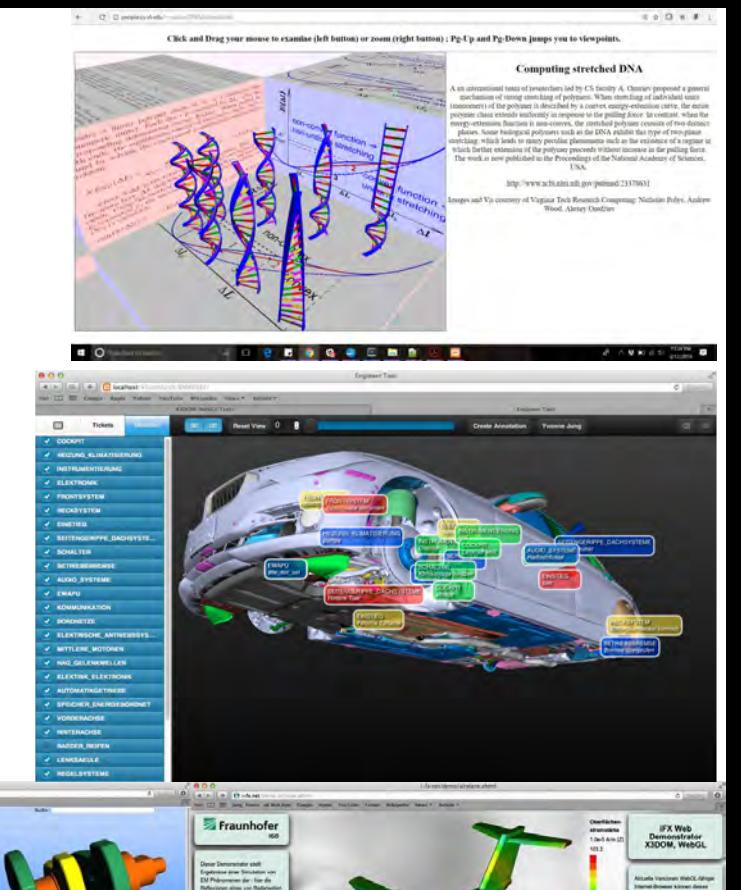

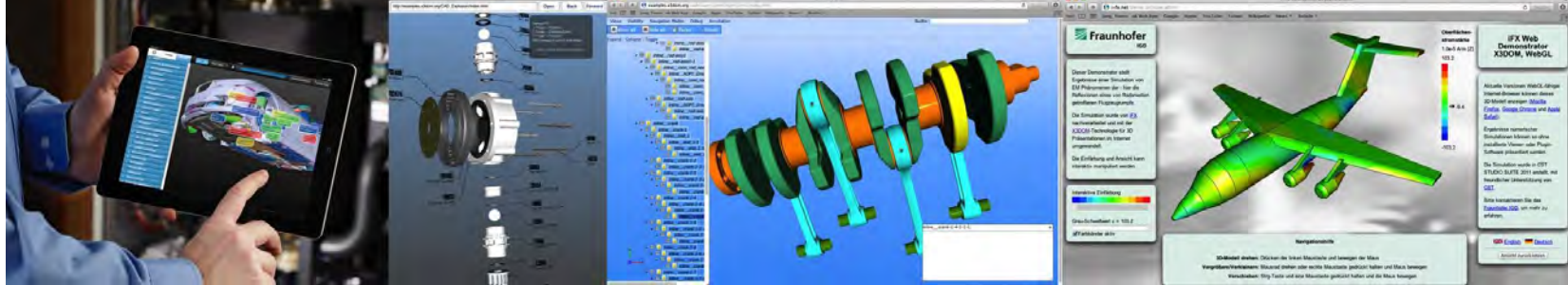

## **The Web** *is* **the Interface**

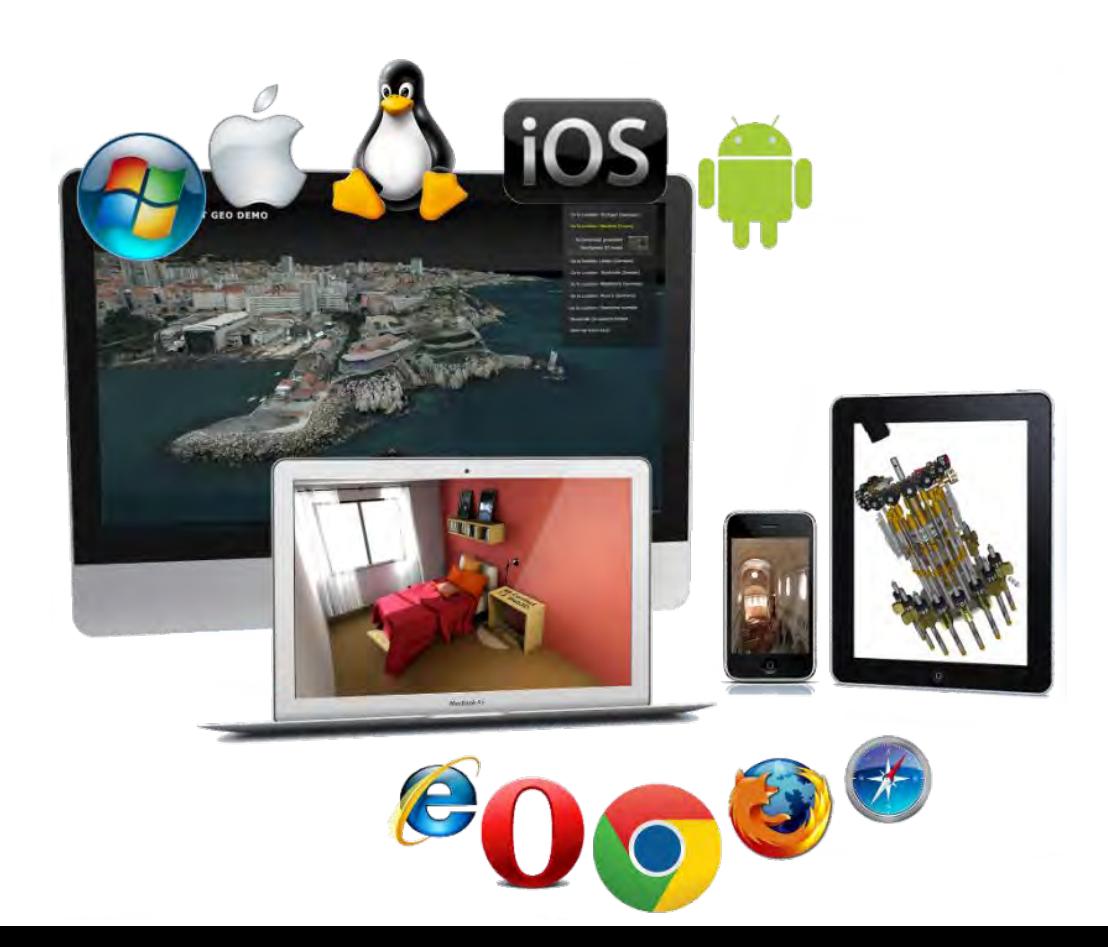

## **History of Web3D Standards**

- **1994** Virtual Reality *Markup* Language v1.0 efforts
- **1997** Virtual Reality *Modeling* Language (VRML) v2.0
- **2000 Non-profit Web3D Consortium** established to protect open specifications
- **2000s** Extensible 3D (X3D) adds XML to Classic VRML Encoding v3.0
- **2008** IEEE VR workshop on Future Standards (Polys, Behr, Brutzman)

**Polys, Nicholas** and Brutzman, Don and Steed, Anthony and Behr, Johannes (2008). *[Future Standards for](http://ieeexplore.ieee.org/document/4459869/)  [Immersive VR: Report on the IEEE VR 2007 Workshop.](http://ieeexplore.ieee.org/document/4459869/)* IEEE Computers Graphics & Applications Vol. 28, Number 2, IEEE Computer Society, **2008**.

**2011** W3C Declarative 3D Community Group and continuing efforts.

#### **ACM Web3D Conference : 23 Years ! <http://web3d2018.web3d.org/>**

## **The Web is Wide**

#### Many Domains … data

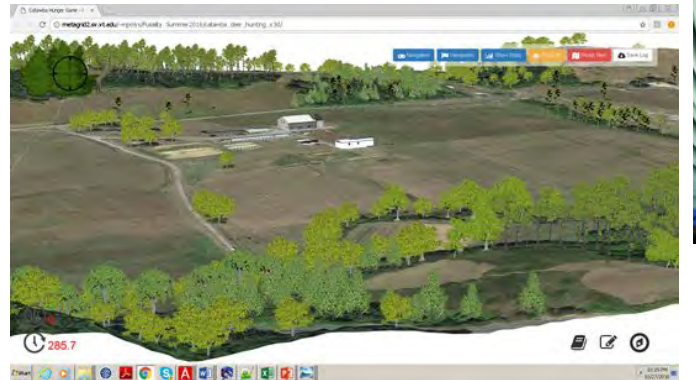

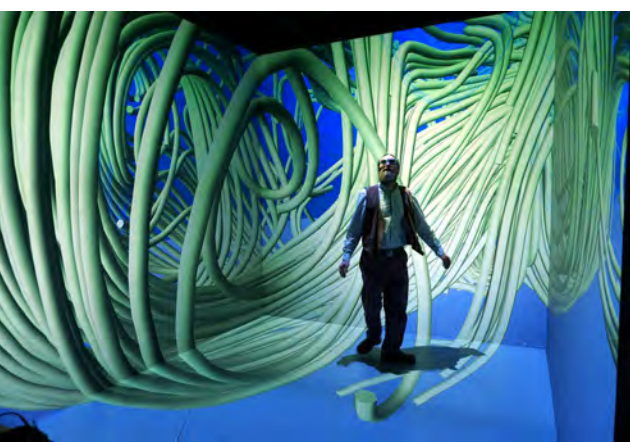

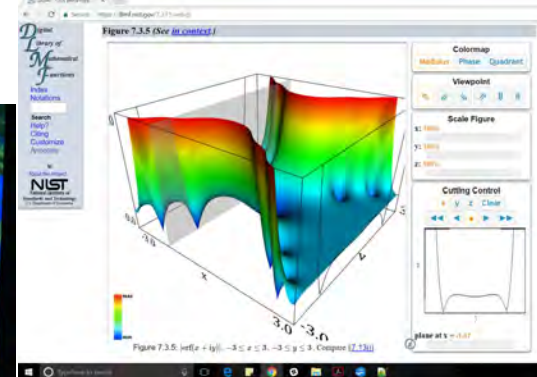

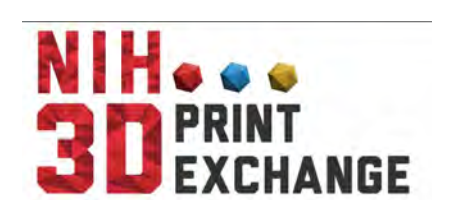

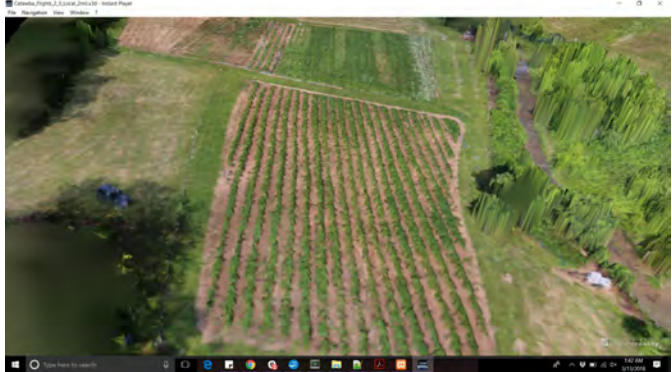

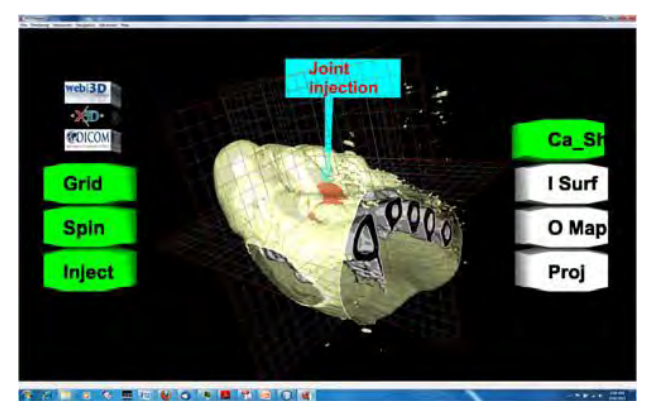

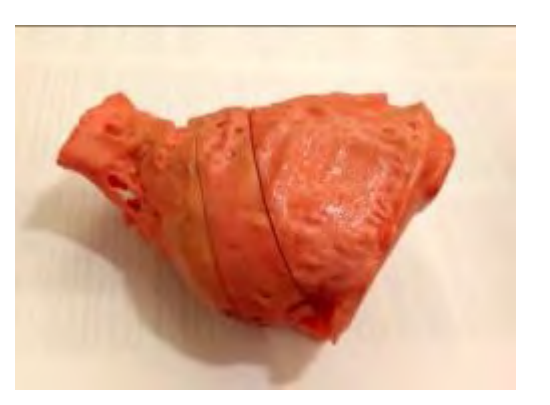

## **IEEE VR Workshops: X3D / VRML notables**

- Mixed-Reality Interface Specification 2006
- Future Standards for Immersive VR 2007
- SEARIS 2008, 2009
- Medical Virtual Reality 2010
- Immersive Volume Rendering 2013
- Immersive Analytics 2016

SIGGRAPH, SuperComputing BOFs

Thousands of scholarly articles (including ACM DL)

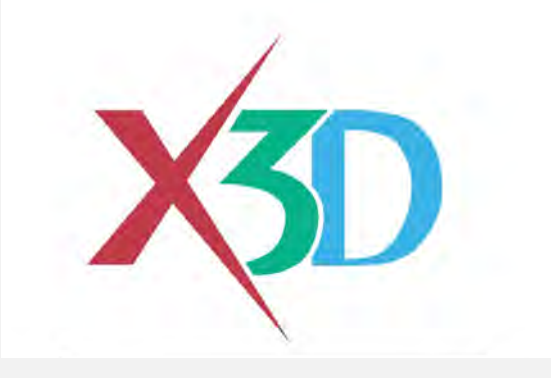

The X3D suite of ISO-IEC Standards provides a system for the storage, retrieval and playback of real-time graphics content embedded in applications, all within an open architecture to support a wide array of domains and user scenarios.

<http://www.web3d.org/standards>

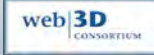

# **What is X3D (Extensible) 3D ?**

- Originated from ISO-IEC VRML
- A File Format *and* Runtime API (Javascript, Java, ...)
- Multiple encodings (file formats): XML, VRML, JSON, based on the same abstract scenegraph content model
- Includes shaders, animation, interaction, geometry, texturing, lighting, camera
- Extensible Capabilities added through scripting and node prototyping.

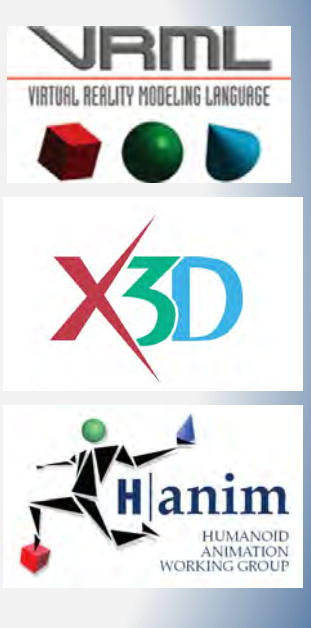

web 3D CONSORTIUM

# **What is X3D (Extensible 3D)?**

- Large set of nodes for describing interactive 3D scenes
- **Profile** and **Component** structure promotes interoperability 8 Profiles for common use cases [X3D Profiles](http://www.web3d.org/documents/specifications/19775-1/V3.3/Part01/profileIndex.html) 35 X3D Components for modular design [X3D Components](http://www.web3d.org/documents/specifications/19775-1/V3.3/Part01/componentIndex.html) 233 X3D Nodes for every little thing! [X3D Nodes](http://www.web3d.org/documents/specifications/19775-1/V3.3/Part01/nodeIndex.html)
- Implementations on multiple platforms: WWW, mobile, immersive
- Domain components Design, 3D Printing, Medical, Geospatial, Humanoid Animation, AR and VR
- Multiple commercial and open source implementations

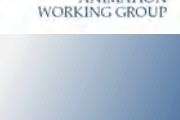

web 3D CONSORTIUN

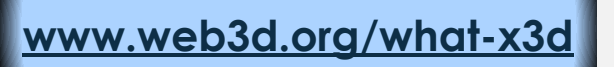

## **Web3D Consortium Overview**

*Web3D.org: Open Standards for Real-Time 3D Communication*

- Founded in 1997, an international, non-profit, member funded, standards development organization
- Developing the ISO specification X3D for interactive 3D graphics on the Web
- Our members span from Academia, research, industry, government, and professionals
- A community of technologists, artists and enterprises
- National recognition (e.g. US National Archives)

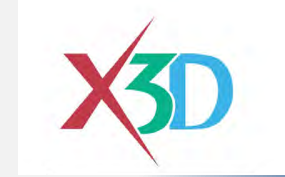

web<sup>3D</sup> CONSORTIUM

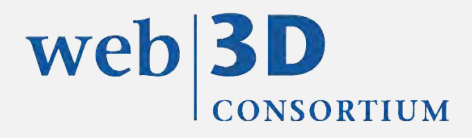

# **Web3D.org Interoperability**

Web3D Consortium has MOU and Liaison agreements with multiple standards bodies to develop open interoperable 3D solutions

> web 3D CONSORTIUM

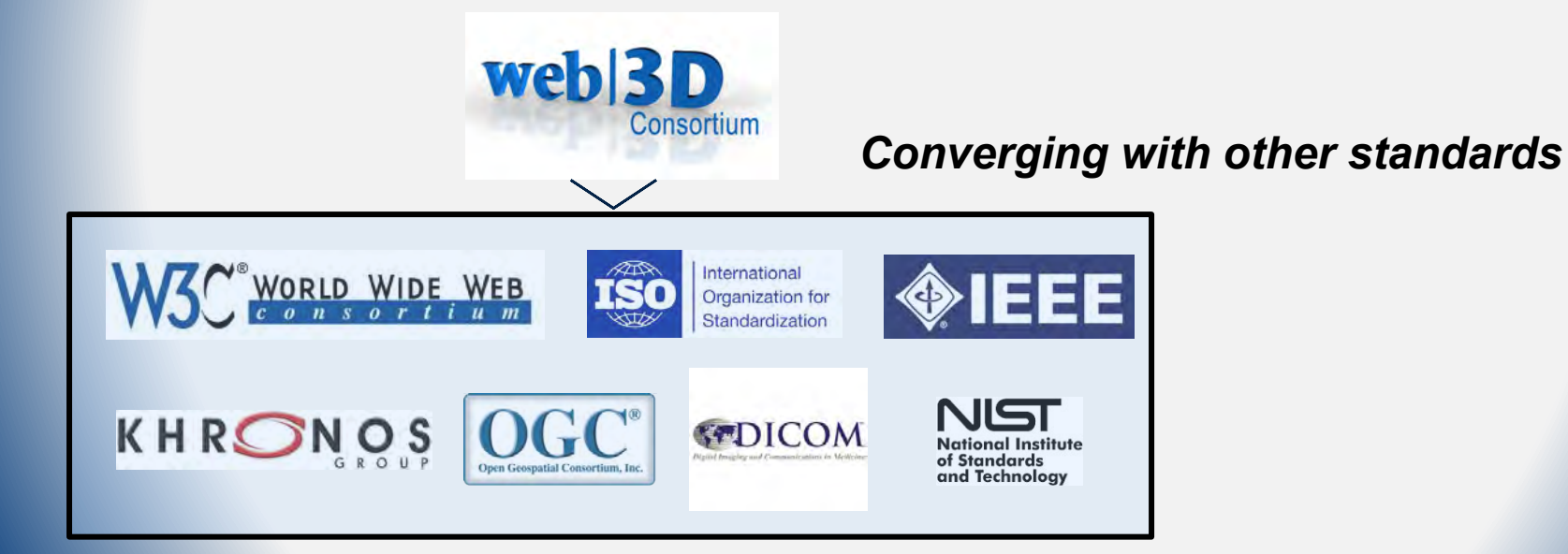

## **Virginia Tech 1**

*Immersive Web3D: ISO-IEC X3D, VRML*

## **HLRS**

*Immersive Web3D: ISO-IEC X3D, VRML*

## **Fraunhofer IGD**

*Immersive Web3D: ISO-IEC X3D, VRML*

#### https://www.youtube.com/watch?v=GY2Bg0op-Kc

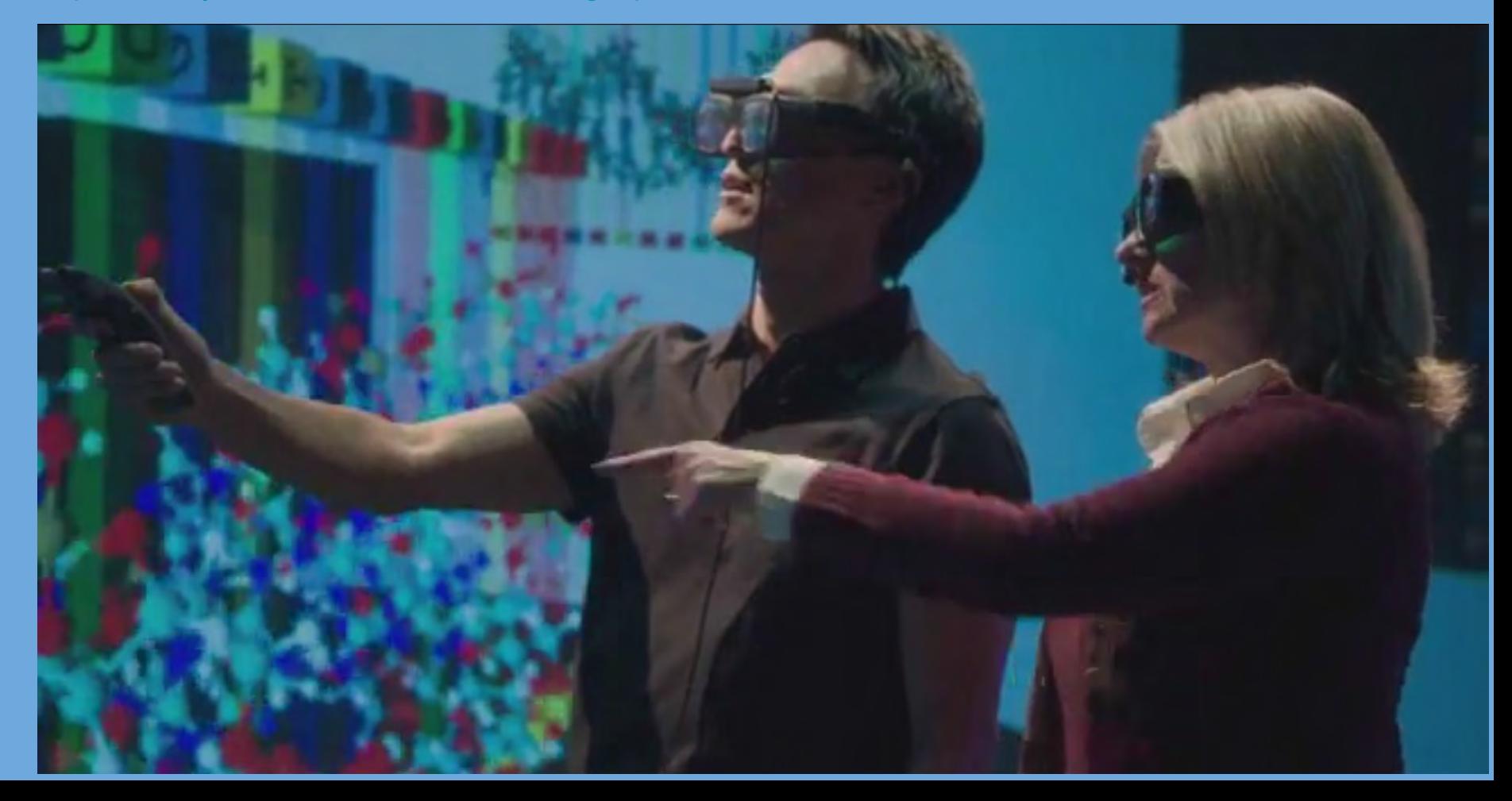

## *X3D on the tubes (source: VT)*

<https://youtu.be/SDM97VpArSY>

<https://youtu.be/DO35QIAPrtg>

[https://youtu.be/9C6T\\_JYj6Lg](https://youtu.be/9C6T_JYj6Lg)

<https://youtu.be/Jl9iL2a-pmw>

<https://youtu.be/p8nER5wb6cA>

<https://youtu.be/5V9RAd-JUas>

## **HLRS**

*Web3D Integration*

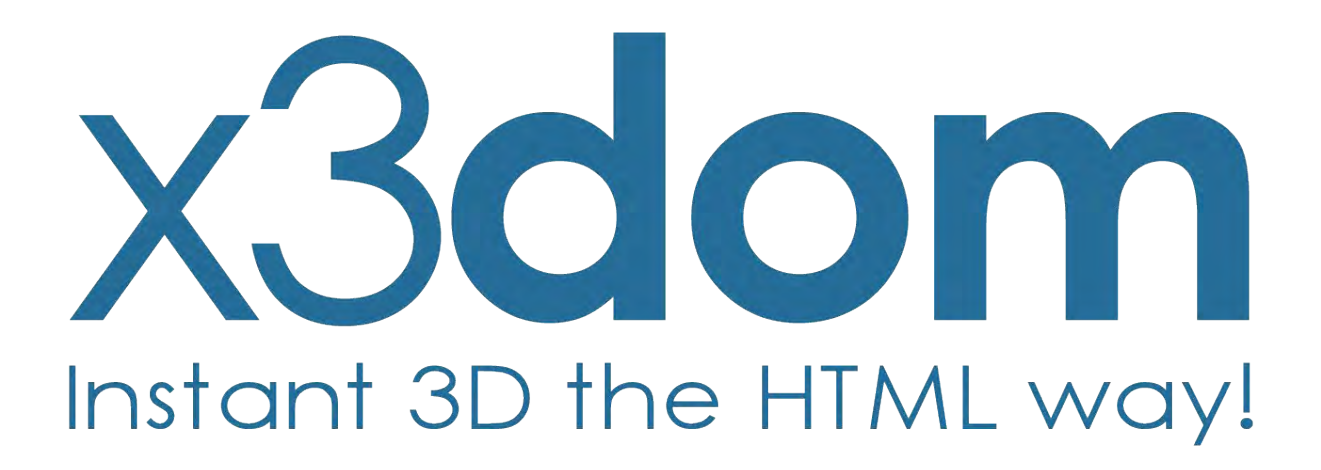

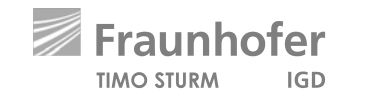

## **Agenda**

- **X3DOM Basics**
- **Demo**
- **Hot topics (PBR, glTF & WebVR)**
- **Demo**
- **Roadmap 2018**

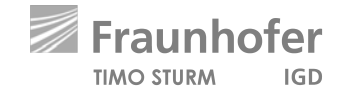

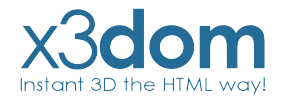

## **X3DOM // Overview**

- **Integrates 3D content seamlessly into your webpage**
- **● Access & manipulate Nodes per DOM-API**
- **No Plugins needed**
- **● Simply include a javascript file**
- **Open-Source**
- **Free for non-commercial and commercial purposes**

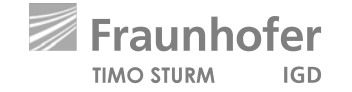

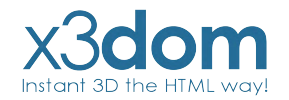

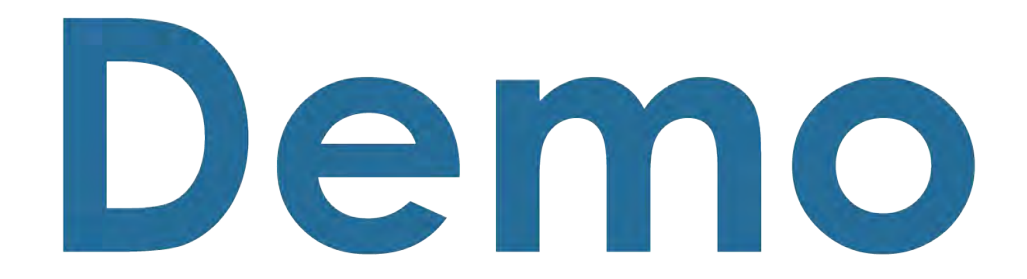

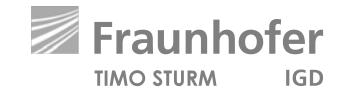

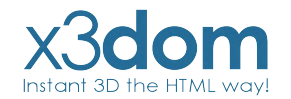

## **X3DOM // Evolution of Binary Formats**

#### **Image Geometry**

**X3D-based Scene description + external referenced binary data images**

#### **Binary Geometry**

**X3D-based Scene description + external referenced binary data blobs**

#### **Shape Resource Container (SRC)**

**JSON-based Scene description + internal or external binary data blobs**

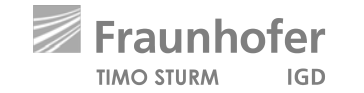

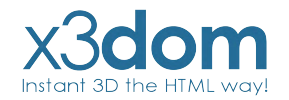

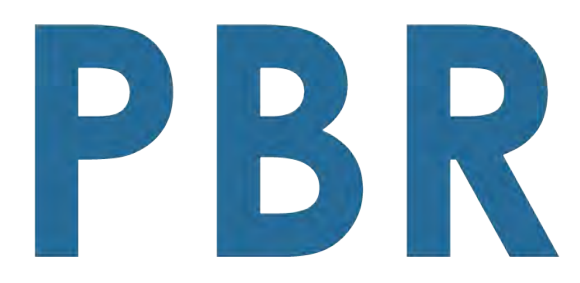

**Physically-based Rendering** 

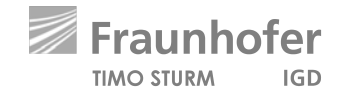

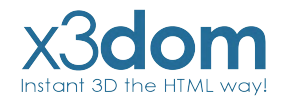

## **PBR // Overview**

- **Modern physically-based Material description**
- **Minimal parameter set to describe a wide range of different Materials.**
- **Available in the big Engines: Unreal, Unity, Frostbite, etc...**
- **But not in the web.**
- **So we have proposed a web-ready PBR Material description at the Web3D 2016**

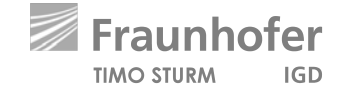

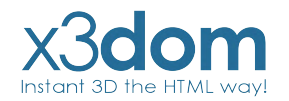

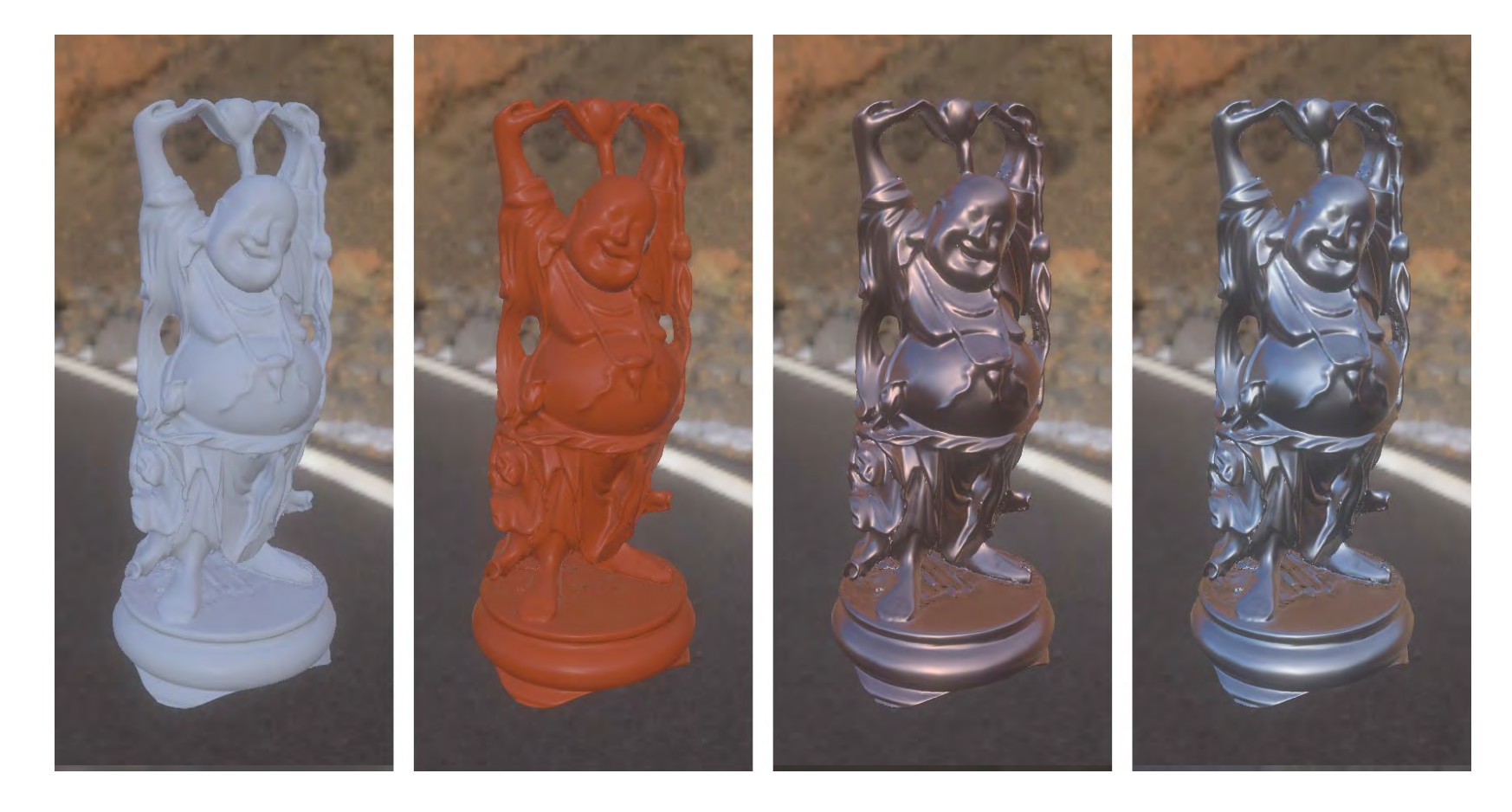

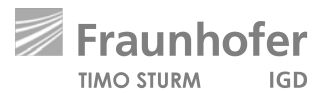

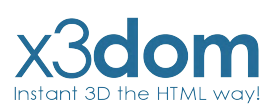

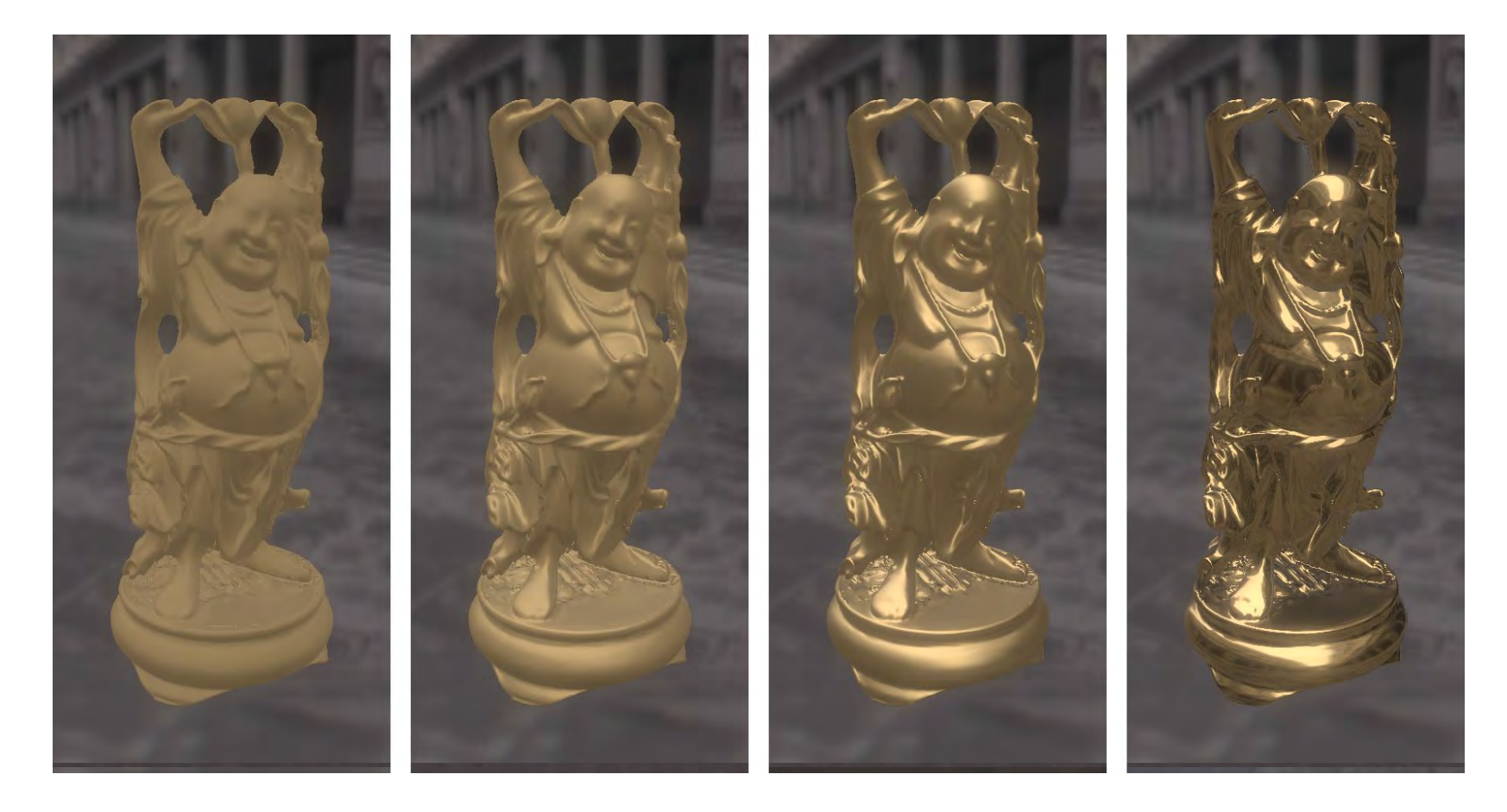

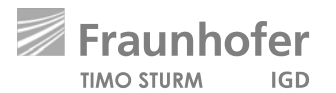

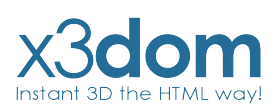

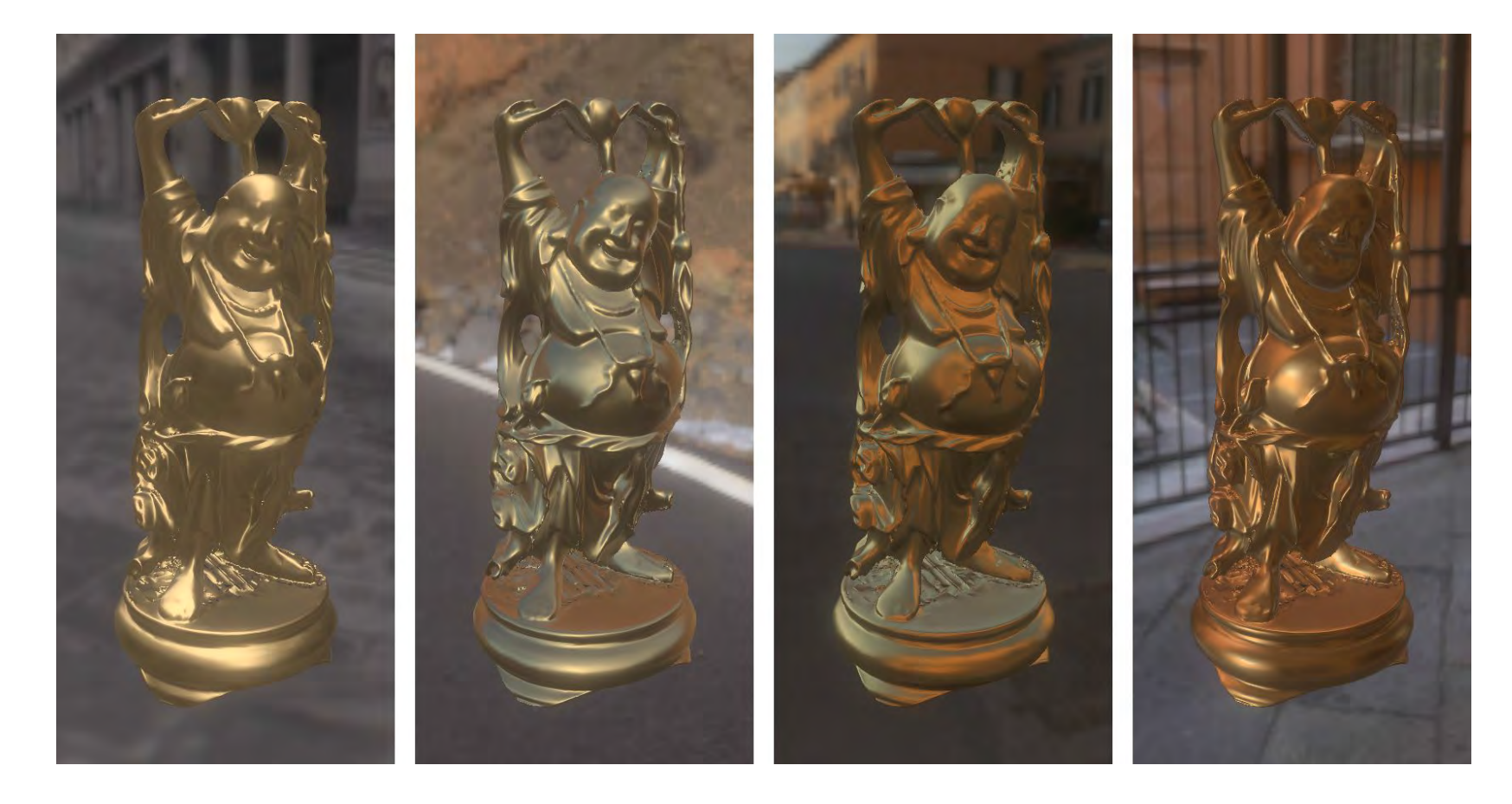

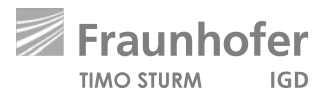

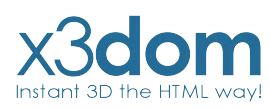

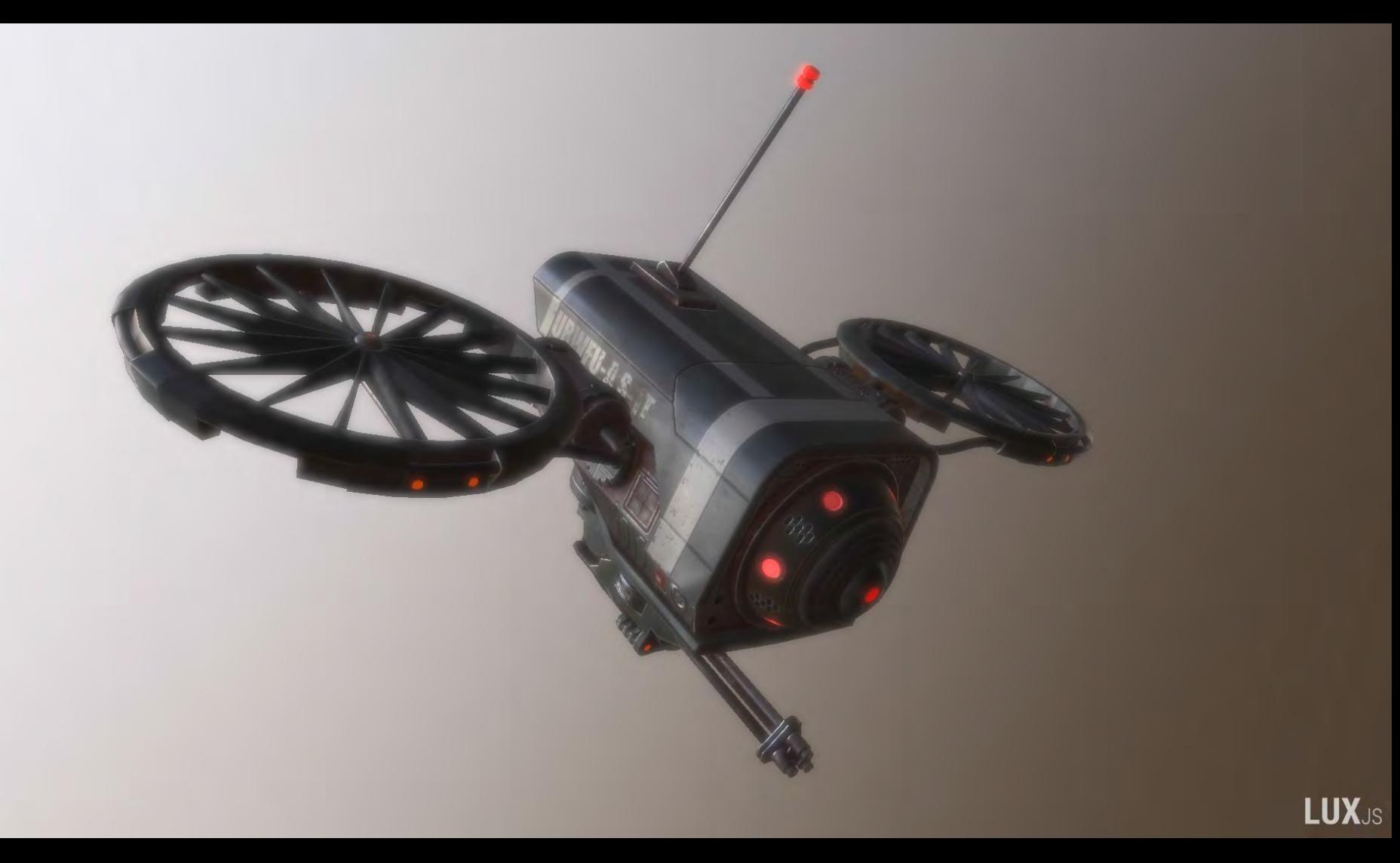

## **PBR // X3DOM**

- **Integrated as PhysicalMaterial-Node like proposed in our paper.**
- **So every standard X3D Geometry-Node can rendered with this**

**Physically-based Material.** 

- **Direct lighting is already in.**
- **Image Based Lighting comes in the next weeks**

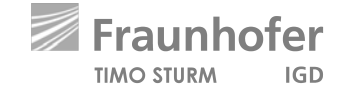

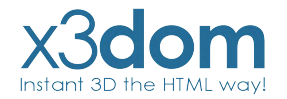

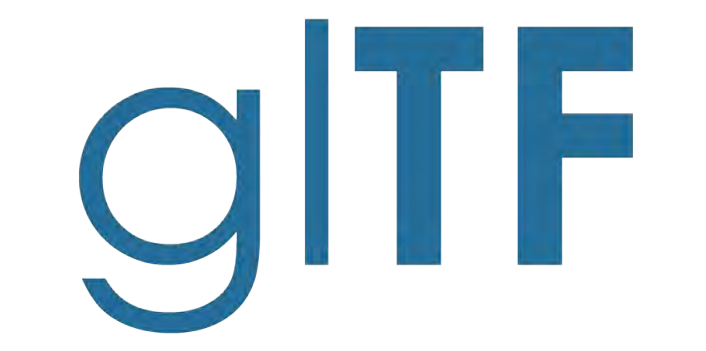

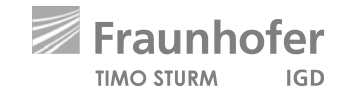

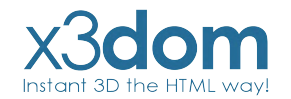

## **glTF // Overview**

- **Modern 3D Transmission format**
- **Uses a JSON-based Scene description + internal or external referenced**

**binary data blobs inspired by our SRC**

- **Uses our proposed PBR-Material as default material**
- **Used by Microsoft, Facebook, Sketchfab, and many many more.**

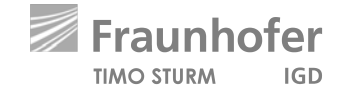

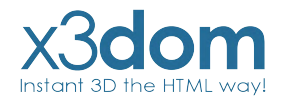

## **glTF // X3DOM**

- **Simple loading per Inline-Node like an external X3D-File**
- **Nodes are fully integrated into the X3DOM-Scenegraph**
- **Easy access & manipulation per DOM-API**
- **Supports glTF, glTF-Embedded & glTF-Binary**
- **Integration is still experimental**

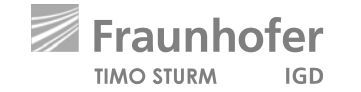

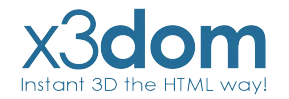

# WebVR

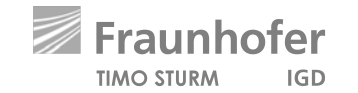

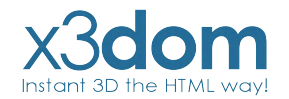

## **WebVR // Overview**

**● Modern WebAPI to access VR Devices like HTC Vive, Oculus Rift or Google Daydream directly in the Browser.**

**● Available in Chrome, Firefox & Microsoft Edge**

**● Easy to use**

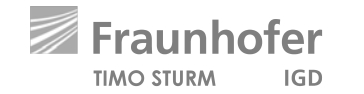

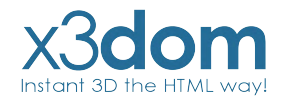

## **WebVR // Usage**

#### **Get the VR Display**

navigator.getVRDisplays().then( ( displays ) => {  $\dots$  } ) );

#### **Enter VR Mode**

display.requestPresent( $[$ {source:canvas}]).then(()=> { ... } );

#### **Get the Display data**

display.getFrameData ( vrFrameData ) ;

#### **Submit a frame**

display.submitFrame();

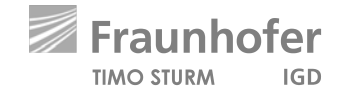

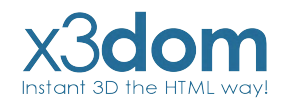

## **WebVR // X3DOM**

#### **Last Years**

- **No deep integration into the X3DOM-Core**
- **All examples are build around X3DOM**
- **Duplicated Scenes & RenderTextures**

#### **Now (still experimental)**

- **Deep integration into the X3DOM-Core**
- **Enter VR simply by clicking the VR-Button**
- **Single Pass Rendering with hardware Instancing**

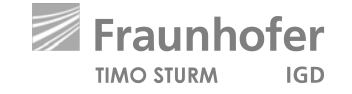

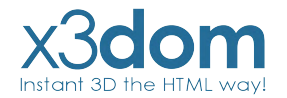

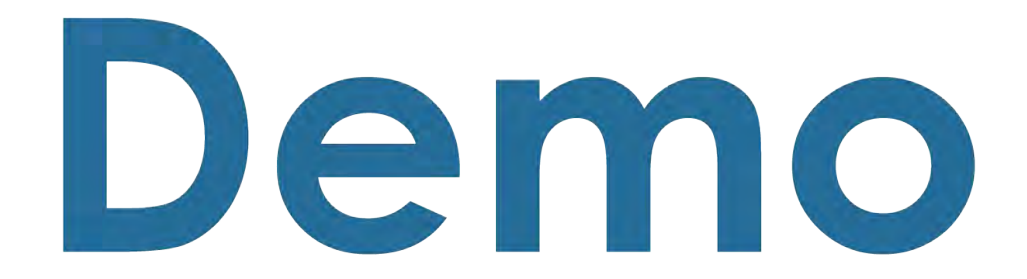

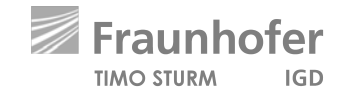

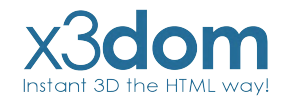

## **Roadmap 2018**

#### **March // April**

**Further integration of PBR, WebVR & glTF into the X3DOM-Core**

#### **May // June**

**Merge of the new experimental core features (PBR, WebVR & glTF) to the official development Branch for stabilization.**

**July // August Stable Release of X3DOM v1.8.0**

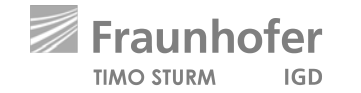

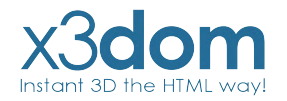

## **Links**

**Official Website: [www.x3dom.org](http://www.x3dom.org)**

**Github Repository: [www.github.com/x3dom/x3dom](https://www.github.com/x3dom/x3dom)**

**Stable Build: [www.x3dom.org/download/1.7.2](https://www.x3dom.org/download/1.7.2)**

**Development Build: [www.x3dom.org/download/dev](https://www.x3dom.org/download/dev)**

**Experimental Build: [www.x3dom.org/download/exp](https://www.x3dom.org/download/exp)**

**glTF Example: [www.examples.x3dom.org/gltf2](https://www.examples.x3dom.org/gltf2)**

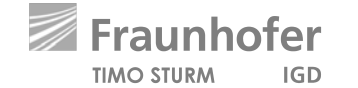

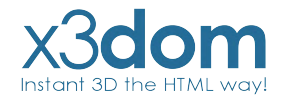

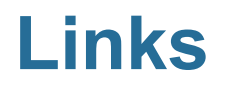

**SRC Paper: <https://x3dom.org/src/> PBR Paper: <https://x3dom.org/pbr/pbr2016.pdf> WebVR Website: <https://www.webvr.info> glTF Repository: <https://github.com/KhronosGroup/glTF>**

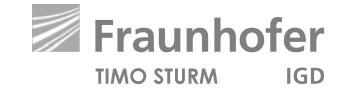

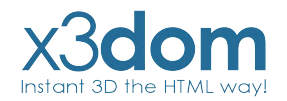

## **Virginia Tech 2**

*Web3D Integration*

### **Close**